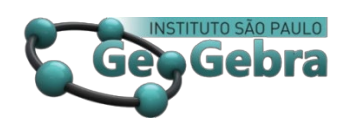

# **Curvas de Bézier no** *software* **GeoGebra e suas aplicações**

## **Bézier Curves in GeoGebra** *software* **and its applications**

JOSÉ ROBYSON AGGIO MOLINARI<sup>1</sup> FRANCIÉLE MARIA DE SOUZA RETSLAFF²

**<http://dx.doi.org/10.23925/2237-9657.2019.v8i2p026-043>**

### **RESUMO**

*Este trabalho teve como objetivo, o estudo das Curvas de Bézier, tanto a parte geométrica, quanto a parte algébrica. A parte geométrica foi construída no software GeoGebra e a parte algébrica pelo polinômio de Bernstein. Foram estudadas as propriedades: fecho convexo, interpolação de pontos finais, design das curvas e pseudo controle local. Diversas são as aplicações com as Curvas de Bézier e neste estudo há mais uma aplicação inédita para a área de Engenharia Florestal, sendo o cálculo do volume de árvores em pé, para a espécie Pinus Elliottii. Com as Curvas de Bézier, foi possível o cálculo do volume total com apenas dois diâmetros e a altura total, mensurados por árvore.*

**Palavras-chave:** *Interpolação por Aproximação; Afilamento; Volume de Árvores em Pé; Curvas de Bézier.*

#### **ABSTRACT**

*This work had as objective, the study of the Bézier Curves, both the geometric part and the algebraic part. The geometric part was constructed in the software GeoGebra and the algebraic part by the Bernstein polynomial. The properties were studied: convex closure,*  interpolation of end points, design of curves and pseudo local control. There are several *applications with the Bézier Curves and in this study, there is another unprecedented application for the Forest Engineering area, with the calculation of the volume of standing trees for the Pinus Elliottii species. With the Bézier Curves, it was possible to calculate the total volume with only two diameters and the total height, measured by tree.*

**Keywords***: Approximation Interpolation; Taper; Volume of Standing Trees; Bézier Curves.*

**\_\_\_\_\_\_\_\_\_\_\_\_\_\_\_\_\_\_\_\_\_\_\_\_\_\_\_\_\_\_\_\_\_\_\_**

<sup>&</sup>lt;sup>1</sup> Universidade Estadual do Centro-Oeste (UNICENTRO) –  $\frac{1}{\text{irmolinari}}$ @unicentro.br

² Universidade Estadual do Centro-Oeste (UNICENTRO) – [francieleretslaff@yahoo.com.br](mailto:francieleretslaff@yahoo.com.br)

# **Introdução**

O conceito matemático da Curva de Bézier ou ainda Curvas de De Casteljau, trata-se de uma forma versátil de caracterizar uma curva de uma maneira que os computadores possam desenhá-la.

Segundo Farin (2002), o primeiro pesquisador a desenvolvê-las foi o matemático Paul De Casteljau, investigando a natureza dessas curvas em 1959, enquanto trabalhava na Citroën, no entanto, De Casteljau não publicou o seu trabalho. O engenheiro Francês Pierre Bézier, foi o principal responsável por tornar público em suas investigações no ano de 1962, fato este que leva o seu sobrenome.

As curvas de Bézier e De Casteljau, foram desenvolvidas de forma independente, Bézier trabalhava na Renault e De Casteljau na Citroën, utilizandoas para a linha de produção em automóveis, construindo assim design mais suaves.

O automóvel surgiu como um ícone no século XX, precisando de novos projetos que viabilizasse a produção em uma grande escala, com o uso de CAD/CAM (desenho assistido por computador/manufatura assistida por computador).

A figura 1, representa uma ideia do projeto de um veículo utilizando as curvas de Bézier.

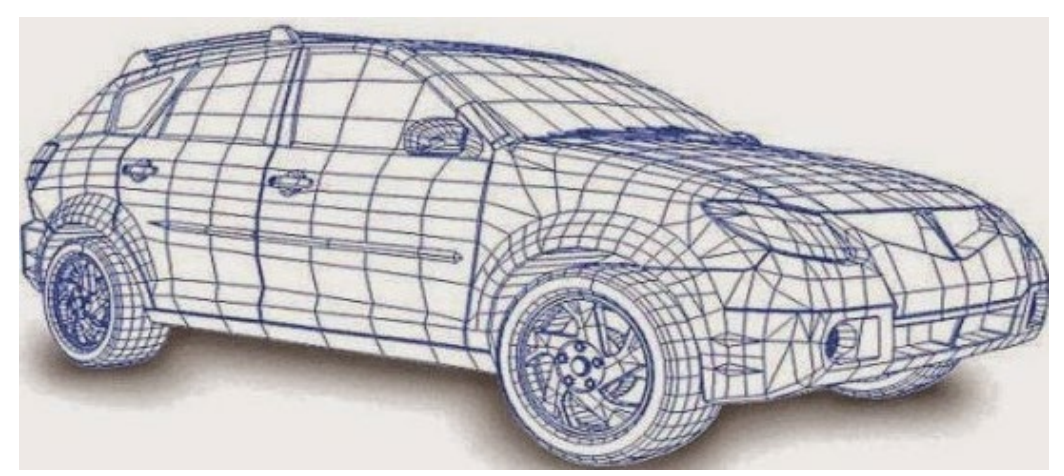

**Figura 1:** Aplicação das Curvas de Bézier em um veículo. **Fonte:** Brasil Acadêmico

As curvas de Bézier são bem flexíveis e tem alta capacidade de adaptação, em que elas podem ser construídas com qualquer comprimento e diferentes formas, manipulados pelos seus pontos de controle. As curvas de Bézier podem ser transformadas em superfícies de Bézier, em que há muitas aplicações recentes, uma delas é o uso de *software* para cirurgias plásticas, em que o paciente pode visualizar os contornos antes mesmo do procedimento cirúrgico, conforme figura 2.

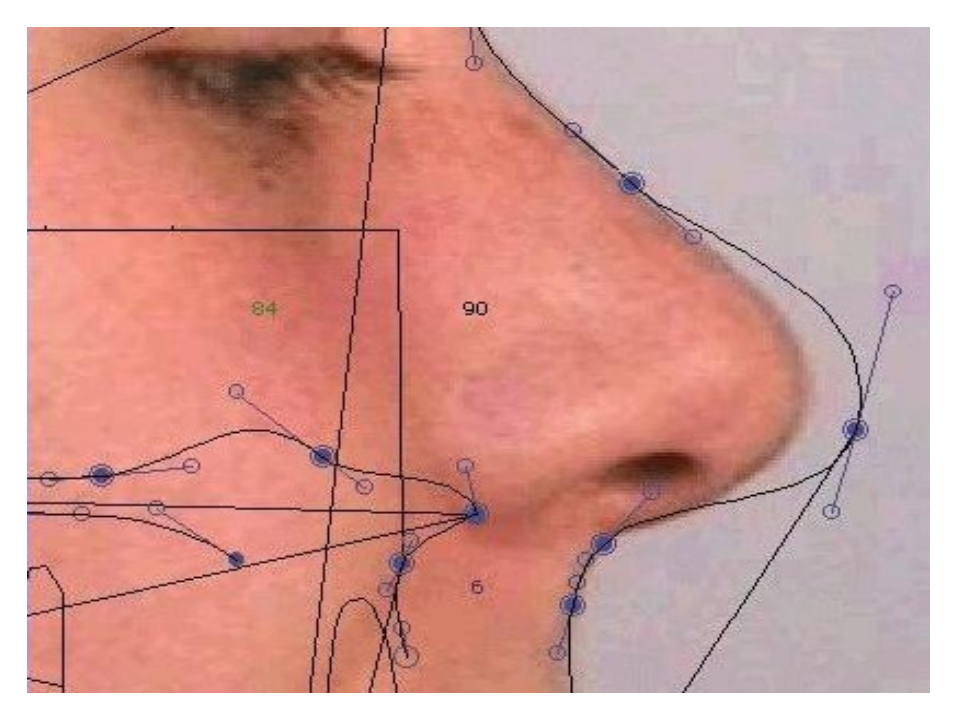

**Figura 2:** Aplicação das Curvas de Bézier em procedimento pré-cirúrgico. **Fonte:** Evert Almeida

No âmbito de ensino, o estudo das curvas de Bézier, permitem revisar alguns conceitos da matemática, tais como a geometria analítica, parametrizações, polinômios e funções. Aplicações como a criação de desenhos animados, ajuste de curvas para modelar algo, reconstrução de figuras em 2D e 3D, acessórios e equipamentos para dentistas, na medicina para o processamento de imagens entre outras aplicações, é bastante motivador para estudar os conceitos matemáticos presentes no método (MOLINARI, 2018).

Nesta perspectiva, este trabalho buscou descrever a construção do método gráfico do algoritmo de De Casteljau, que é um algoritmo para gerar as curvas de Bézier, por meio do *software* GeoGebra e também a construção algébrica do polinômio que representa tal curva. Uma aplicação inédita é proposta com as curvas de Bézier, para o cálculo do volume de árvores em pé, sendo medidos apenas 2 diâmetros (diâmetro a 0,1m de altura e o diâmetro à altura do peito que é a 1,3m de altura) e a altura total, sendo assim, com apenas 3 medidas é possível o cálculo do volume total e parcial, com baixos erros de estimativas.

# **1. O Algoritmo de De Casteljau**

Segundo Farin (2002), o algoritmo de De Casteljau é um método para gerar as curvas de Bézier, aplicando repetidas interpolações lineares, obtendo assim os

segmentos de retas que passam por dois pontos consecutivos, sendo eles:  $P_0P_1$ ,  $P_1P_2$ , ...,  $P_{n-1}P_n$ . O processo é repetido por  $n-1$  vezes, encontrando assim a curva modelada.

Visando o entendimento do algoritmo, será construído uma curva de Bézier de grau 3, utilizando a interpretação geométrica, por meio do *software* GeoGebra.

Inicialmente, é necessário a escolha de um parâmetro  $t e 4$  pontos distintos, para a construção do polinômio  $P(t)$ , em que fazendo o parâmetro  $t$  variar de 0 a 1, tem-se a curva de Bézier desejada.

Para este exemplo, será utilizado o parâmetro  $t = \frac{1}{4}$ e genericamente os pontos  $P_0$ ,  $P_1$ ,  $P_2$  e  $P_3$ .

A equação paramétrica da reta correspondente ao segmento  $P_0P_1$  e o parâmetro t é:  $P(t) = (1 - t) \cdot P_0 + t \cdot P_1$ . A figura 3, representa de forma geométrica tal situação.

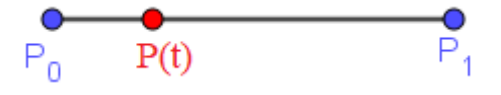

**Figura3:** A equação paramétrica  $P(t)$  sobre o segmento  $P_0P_1$ .

Será utilizado a seguinte notação  $P_i^r(t)$  para representar o ponto sobre o segmento  $P_i P_{i+1}$  e  $r = 1, ..., n$  o nível de recursividade das repetidas interpolações, para este caso o valor de  $r$  termina em  $n = 3$ .

Considere os pontos  $P_0$ ,  $P_1$ ,  $P_2$  e  $P_3$  e os segmentos  $P_0P_1$ ,  $P_1P_2$  e  $P_2P_3$ . No primeiro nível (*n* = 1), tem-se:  $P_0^1\left(\frac{1}{4}\right)$  $\frac{1}{4}$ ,  $P_1^1$   $\left(\frac{1}{4}\right)$  $\frac{1}{4}$  e P<sub>2</sub>  $\left(\frac{1}{4}\right)$  $\frac{1}{4}$ , respectivamente sobre os segmentos  $P_0P_1$ ,  $P_1P_2$  e  $P_2P_3$ . A partir desses pontos, obtém-se os segmentos:  $P_0^1$   $P_1^1$   $e$   $P_1^1$   $P_2^1$ , conforme figura 4.

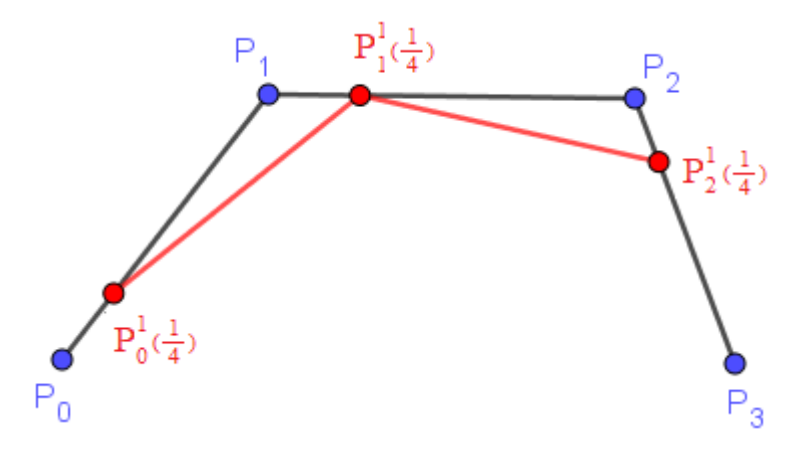

**Figura 4:** Pontos  $P_0^1\left(\frac{1}{4}\right)$  $\frac{1}{4}$ ,  $P_1^1$   $\left(\frac{1}{4}\right)$  $\frac{1}{4}$  e P<sub>2</sub> $\Big(\frac{1}{4}\Big)$  $\frac{1}{4}$  e os segmentos  $P_0^1$   $P_1^1$  e  $P_1^1$   $P_2^1$ .

No segundo nível (*n* = 2), tem-se:  $P_0^2\left(\frac{1}{4}\right)$  $\frac{1}{4}$  e P<sub>1</sub><sup>2</sup>  $\left(\frac{1}{4}\right)$  $\frac{1}{4}$ , respectivamente sobre os segmentos  $P_0^1$   $P_1^1$  e  $P_1^1$   $P_2^1$ . A partir desses pontos, obtém-se o segmento:  $P_0^2$   $P_1^2$ , conforme figura 5.

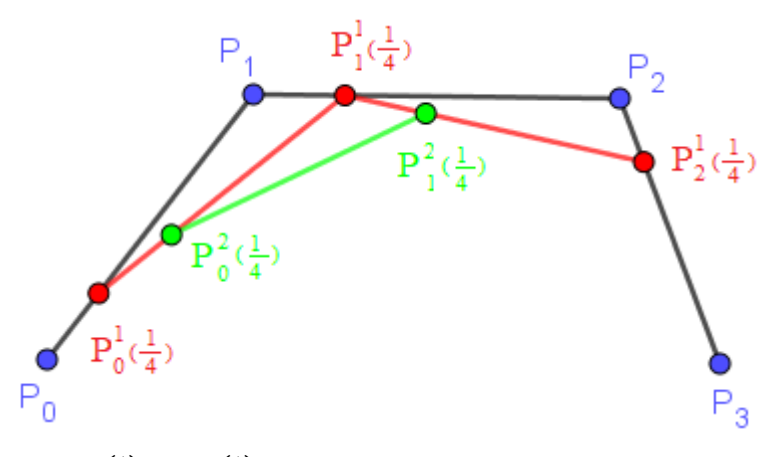

**Figura 5:** Pontos  $P_0^2\left(\frac{1}{4}\right)$  $\frac{1}{4}$  e P<sub>1</sub><sup>2</sup>  $\left(\frac{1}{4}\right)$  $\frac{1}{4}$  e o segmento  $P_0^2$   $P_1^2$ .

No terceiro nível (*n* = 3), tem-se:  $P_0^3 \left( \frac{1}{4} \right)$  $\frac{1}{4}$ ) sobre o segmento  $P_0^2$   $P_1^2$ , conforme figura 6.

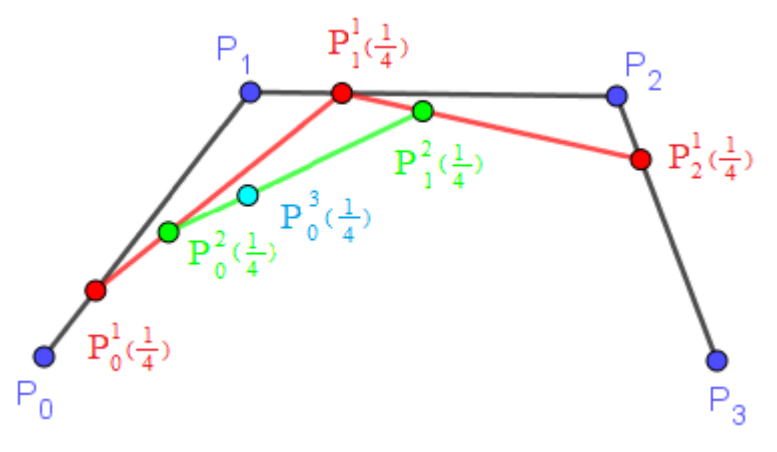

**Figura 6:** Determinação do ponto  $P_0^3\left(\frac{1}{4}\right)$  $\frac{1}{4}$ .

O ponto  $P_0^3\left(\frac{1}{4}\right)$  $\frac{1}{4}$ , pertence a curva de Bézier, que é determinada pelo valor de no intervalo de [0,1]. A figura 7, representa o lugar geométrico da curva de Bézier (em azul claro).

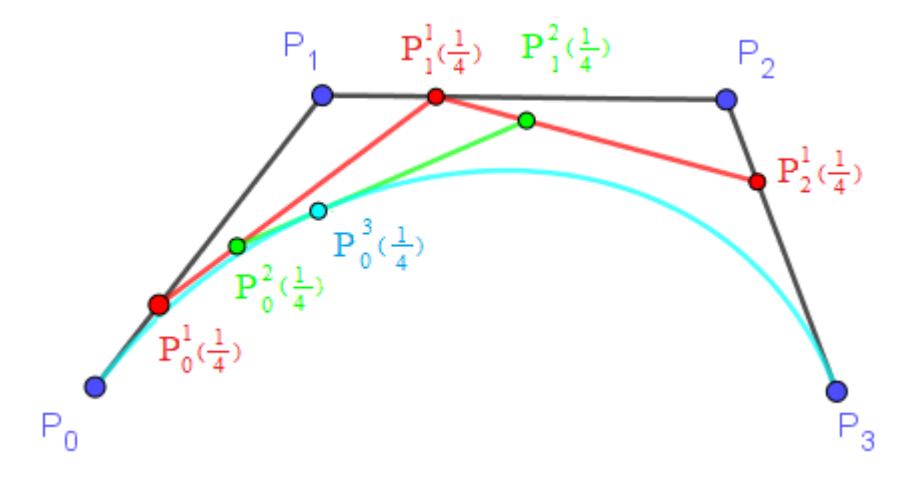

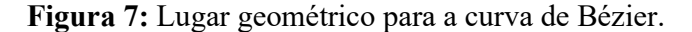

De acordo com Farin (2002), a construção para um polinômio de grau *n*, pode ser generalizada da seguinte maneira:

Dados os pontos 
$$
P_0, P_1, ..., P_n
$$
 e t ∈ R:  
\n
$$
P_i^r(t) = (1-t) \cdot P_i^{r-1}(t) + t \cdot P_{i+1}^{r-1}(t)
$$
\n{
$$
r = 1, ..., n
$$
\n{
$$
i = 0, ..., n-r
$$
\n
$$
r = 1, ..., n
$$

e  $P_i^0(t) = P_i$ . Então  $P_0^n(t)$  é o ponto com o valor do parâmetro t na curva de Bézier, por conseguinte,  $P_0^n(t) = P^n$ .

## **2. A Construção das Curvas de Bézier**

Para construir as curvas de Bézier, foi utilizado o *software* GeoGebra versão 5.0. A seguir foi feito um exemplo para gerar um polinômio de grau 4. Como o grau do polinômio é 4, então são necessários 5 pontos distintos. Na sequência constroem-se os seus segmentos AB, BC, CD e DE, conforme a figura 8.

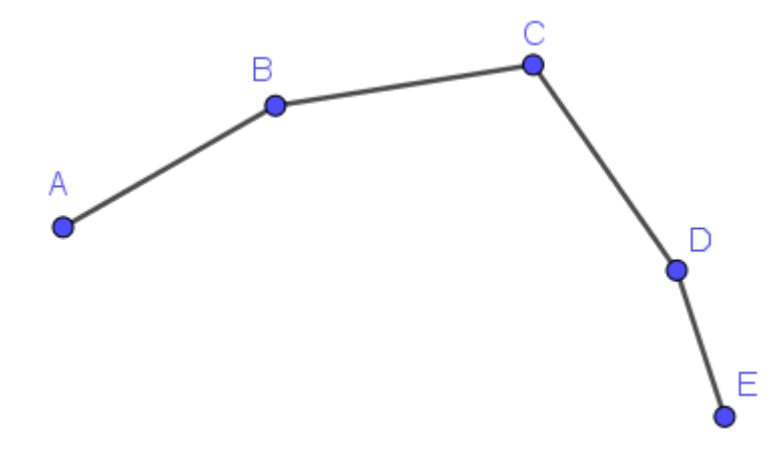

**Figura 8:** Segmentos AB, BC, CD e DE

No segmento AB, cria-se um ponto P, conforme a figura 9.

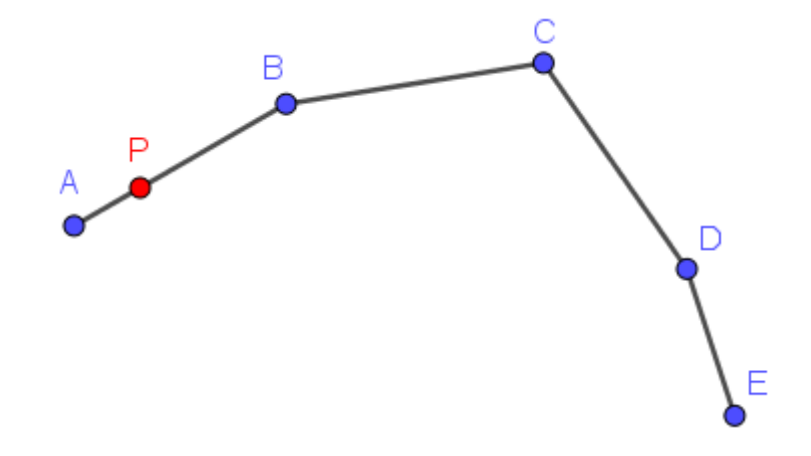

### **Figura 9:** Ponto P no segmento AB.

No primeiro nível  $(n = 1)$ , constroem-se os pontos: P, P', P'' e P'''. Para construir o ponto P', utiliza-se a ferramenta disponível no GeoGebra, chamado de "Círculo dados Centro e Raio". Com a ferramenta selecionada, clique em cima do ponto B, que na sequência solicitará o valor do raio. Basta digitar: distância[A,P]\*distância[B,C]/distância[A,B]. A interseção da circunferência com o segmento BC, é a localização do ponto P', conforme figura 10.

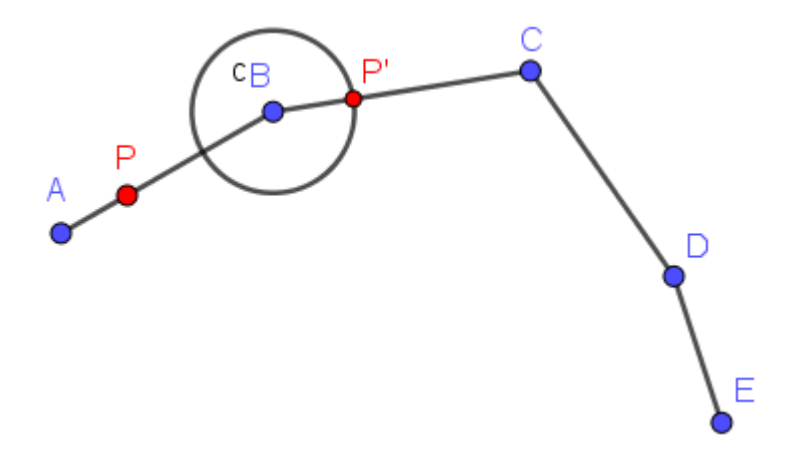

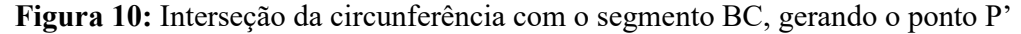

Para construir o próximo ponto que é o P'', utiliza-se novamente a ferramenta "Círculo dados Centro e Raio". Clique em cima do ponto C, que na sequência solicitará o valor do raio. Basta digitar: distância[A,P]\*distância[C,D]/distância[A,B]. A interseção da circunferência com o segmento CD, é a localização do ponto P'', conforme figura 11.

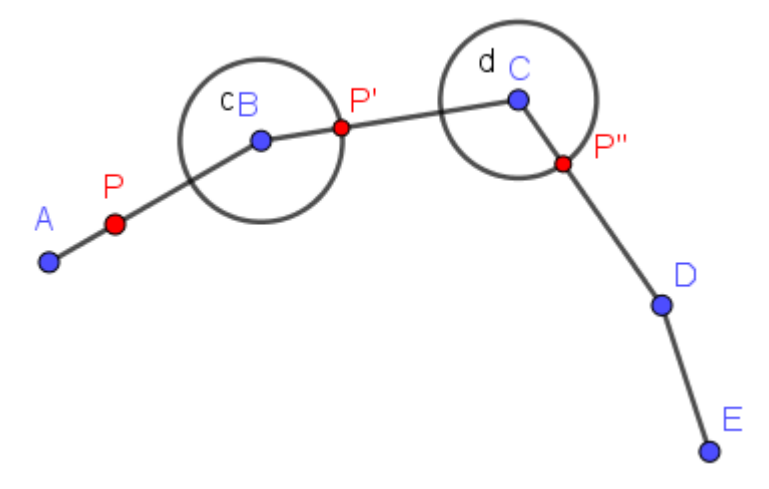

**Figura 11:** Interseção da circunferência com o segmento CD, gerando o ponto P''.

A construção do ponto P''' é de maneira análoga, ou seja, em cima do ponto D, digite: distância[A,P]\*distância[D,E]/distância[A,B], conforme figura 12.

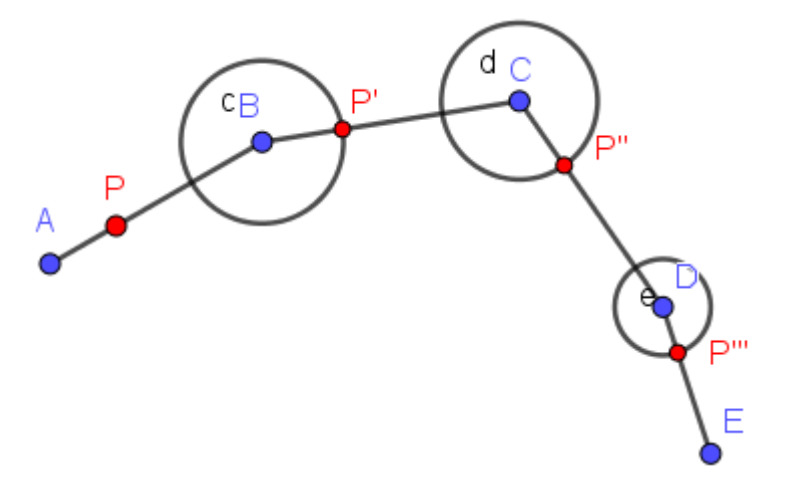

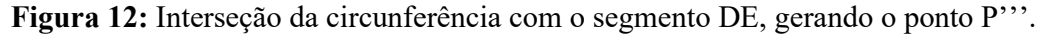

Neste momento, criam-se os segmentos PP', P'P'' e P''P''' e ocultam-se as circunferências, conforme figura 13.

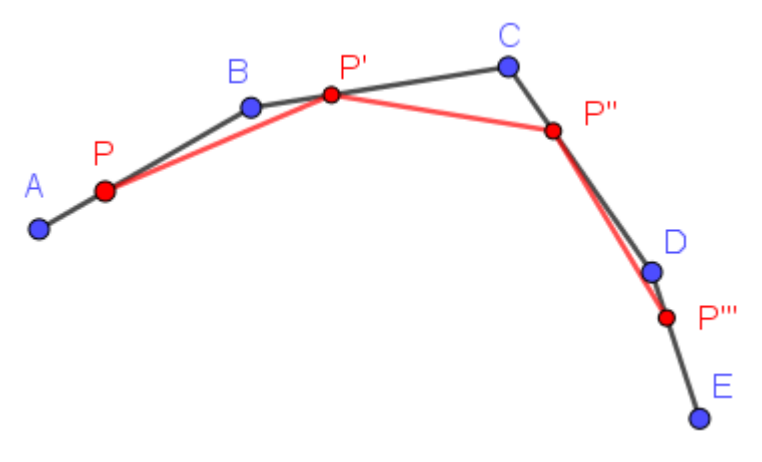

**Figura 13:** Construção dos segmentos: PP', P'P'' e P''P'''.

Na sequência, para o segundo nível ( $n = 2$ ), constroem-se os pontos: Q, Q' e Q''. Para construir o ponto Q, utiliza-se novamente a ferramenta "Círculo dados Centro e Raio". Clique em cima do ponto P e digite: distância[A,P]\*distância[P,P']/distância[A,B], conforme figura 14.

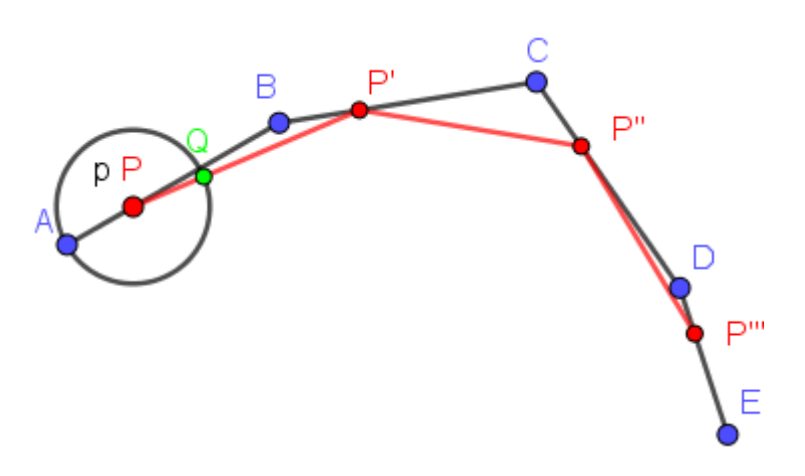

**Figura 14:** Interseção da circunferência com o segmento PP', gerando o ponto Q.

De modo análogo, criam-se os pontos Q' e Q'', digitando em cima dos pontos P' e P'' respectivamente, distância[A,P]\*distância[P',P'']/distância[A,B] e distância[A,P]\*distância[P'',P''']/distância[A,B], conforme figura 15.

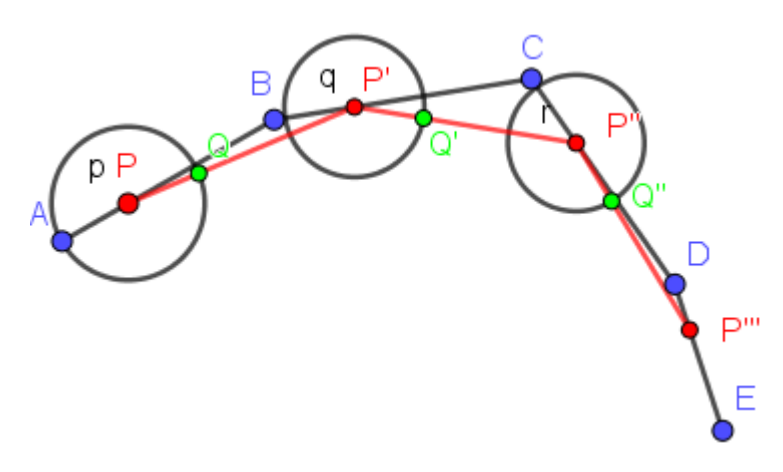

**Figura 15:** Interseção das circunferências com o segmento P'P'' e P''P''', gerando os pontos Q' e Q'' respectivamente.

Neste momento, criam-se os segmentos QQ' e Q'Q'' e ocultam-se as circunferências, conforme figura 16.

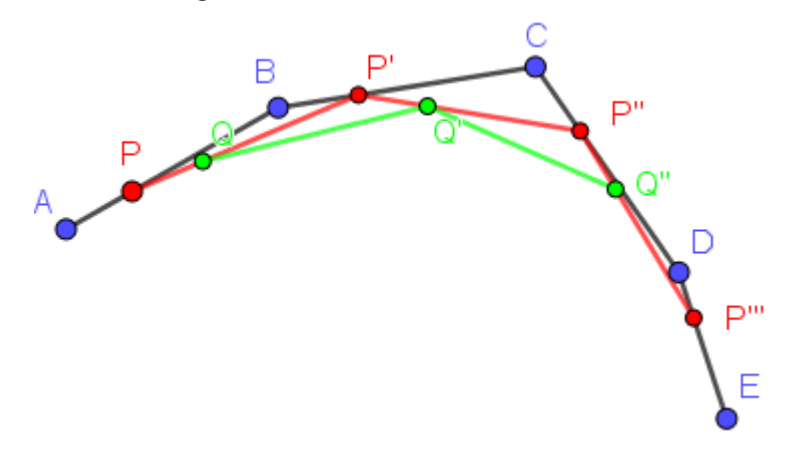

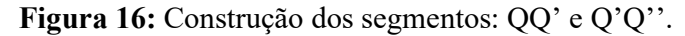

Na sequência, para o terceiro nível ( $n = 3$ ), constroem-se os pontos: R e R'. Para construir o ponto R, clique em cima do ponto Q e digite: distância[A,P]\*distância[Q,Q']/distância[A,B] e para construir o ponto R', clique em cima do ponto Q' e digite: distância[A,P]\*distância[Q',Q'']/distância[A,B], conforme figura 17.

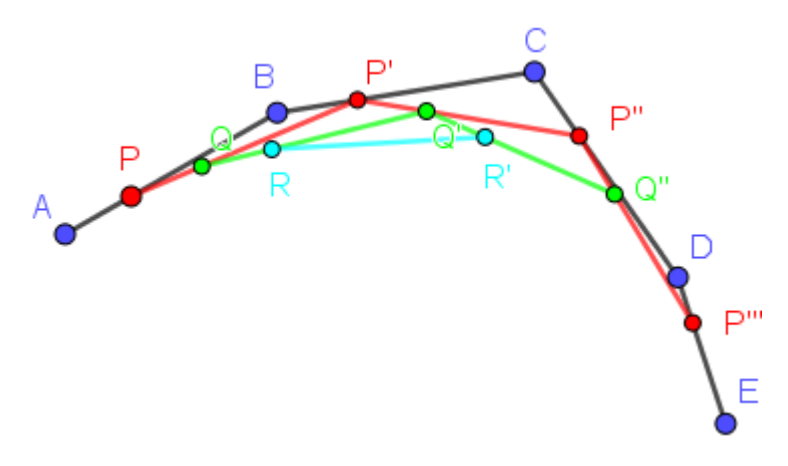

**Figura 17:** Construção dos pontos R, R' e do segmento RR'.

No quarto nível  $(n = 4)$ , constroem-se o ponto S, que é o ponto pertencente curva de Bézier. Em cima do ponto R, digite: a curva de Bézier. Em cima do ponto R, digite: distância[A,P]\*distância[R,R']/distância[A,B], conforme figura 18.

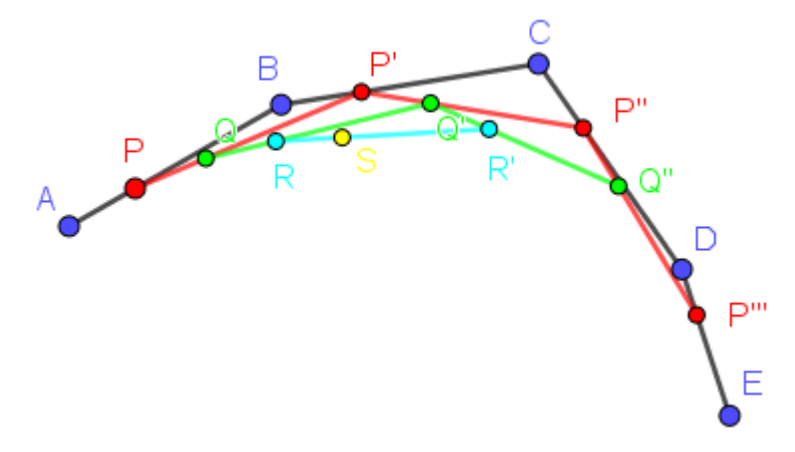

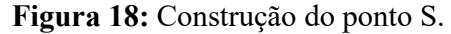

Para gerar o lugar geométrico da curva de Bézier, utiliza-se a ferramenta disponível "Lugar Geométrico". Clique em cima do ponto S e na sequência no ponto P. A figura 19, representa o lugar geométrico da curva de Bézier (em amarelo).

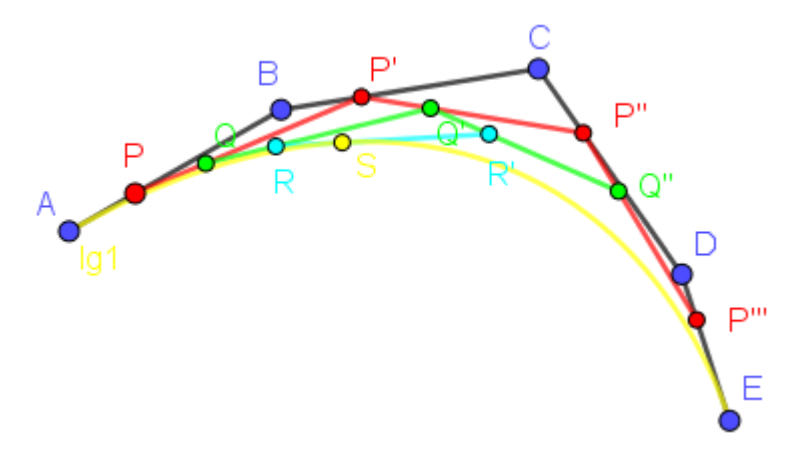

**Figura 19:** Construção do lugar geométrico da curva de Bézier.

# **3. Polinômios de Bernstein**

De acordo com Farin (2002), a curva de Bézier pode ser definida também por meio de polinômios de Bernstein.

$$
B(t) = \sum_{i=0}^{n} {n \choose i} \cdot P_i \cdot (1-t)^{n-i} \cdot t^i
$$
, expandindo o somatório tem-se:  
\n
$$
B(t) = (1-t)^n \cdot P_0 + {n \choose 1} \cdot (1-t)^{n-1} \cdot t \cdot P_1 + \dots +
$$
\n
$$
+ {n \choose n-1} \cdot (1-t) \cdot t^{n-1} \cdot P_{n-1} + t^n \cdot P_n
$$
\nEm que:  
\n
$$
{n \choose 1} = \frac{n!}{(n-i)! \cdot i!}
$$
\n
$$
P_i = \text{Ponto de controle};
$$
\n
$$
t = \text{Parâmetro real}, t \in [0,1];
$$
\n
$$
n = o \text{ grau da curva de Bézier a ser determinada};
$$

 $i =$  Parâmetro inteiro,  $i \in [0, n]$ .

É possível verificar que a expressão polinomial da curva de Bézier e o algoritmo de De Casteljau são equivalentes (FARIN, 2002).

# **4. Propriedades das Curvas de Bézier**

Segundo Farin (2002), o algoritmo de De Casteljau possui quatro propriedades importantes, sendo elas: O fecho convexo, a interpolação de pontos finais, o design das curvas de Bézier e o pseudo controle local.

### **Fecho convexo**

O fecho convexo de um conjunto de pontos é definido como o menor polígono convexo que contém todos os pontos. Essa propriedade garante que a curva de Bézier está contida neste fecho. A demonstração dessa propriedade por ser encontrada em Farin, 2002. A figura 20, representa o polígono de controle e a curva de Bézier.

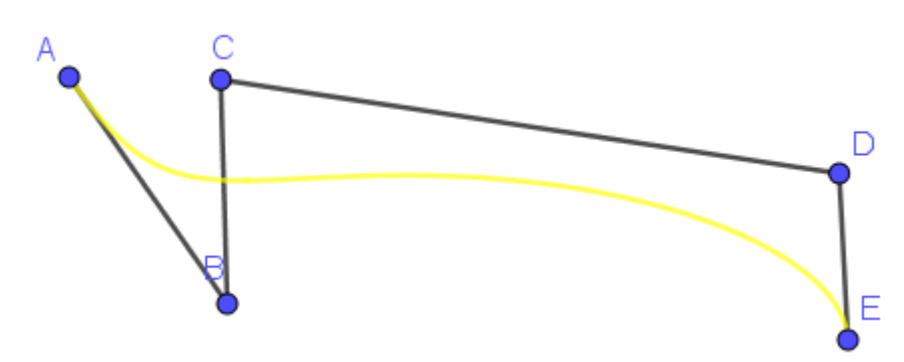

**Figura 20:** Polígono de controle e a curva de Bézier.

A figura 21, representa o fecho convexo contendo a curva de Bézier.

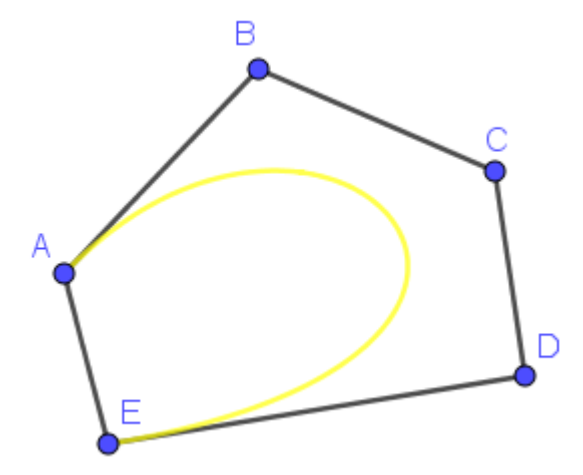

**Figura 21:** Fecho convexo contendo a curva de Bézier.

## **Interpolação de pontos finais**

O primeiro e último pontos de controle, pertencem a curva de Bézier. Utilizando o polinômio de Bernstein, isto pode ser verificado para os casos, em que  $t = 0 e t = 1,$ 

Para  $t = 0$ , tem-se:

$$
B(0) = (1 - 0)^n \cdot P_0 + {n \choose 1} \cdot (1 - 0)^{n-1} \cdot 0 \cdot P_1 + \dots +
$$
  
+  ${n \choose n-1} \cdot (1 - 0) \cdot 0^{n-1} \cdot P_{n-1} + 0^n \cdot P_n$   
Logo:  

$$
B(0) = 1^n \cdot P_0 = P_0, \text{ em que, } P_0 \text{ é o primeiro pontoPara } t = 1, \text{ tem-se:
$$
B(1) = (1 - 1)^n \cdot P_0 + {n \choose 1} \cdot (1 - 1)^{n-1} \cdot 1 \cdot P_1 + \dots +
$$
  
+  ${n \choose n-1} \cdot (1 - 1) \cdot 1^{n-1} \cdot P_{n-1} + 1^n \cdot P_n$   
Logo:
$$

 $B(1) = 1<sup>n</sup> \cdot P_n = P_n$ , em que,  $P_n$  é o último ponto.

### **Design das Curvas de Bézier**

A curva de Bézier é uma importante ferramenta para a modelagem de curvas. Por meio de pontos de controle é possível a construção de alguma forma pretendida, como por exemplo, o perfil do fuste de uma árvore de *Pinus elliottii*, conforme a figura 22.

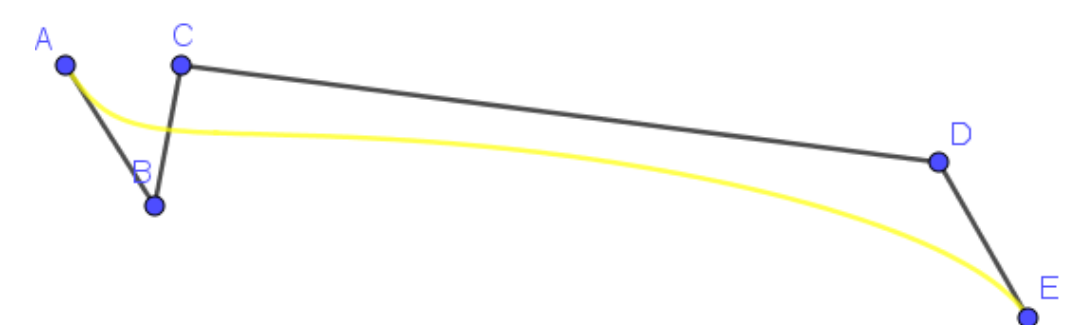

**Figura 22:** Modelagem do perfil do fuste por meio do polígono de controle.

## **Pseudo controle local**

Em uma curva de Bézier, ao mover-se apenas um dos vértices do polígono de controle, a curva sofre uma mudança mais acentuada na região próxima a este ponto e inclusive deformando outras partes da curva, conforme ilustra a figura 23.

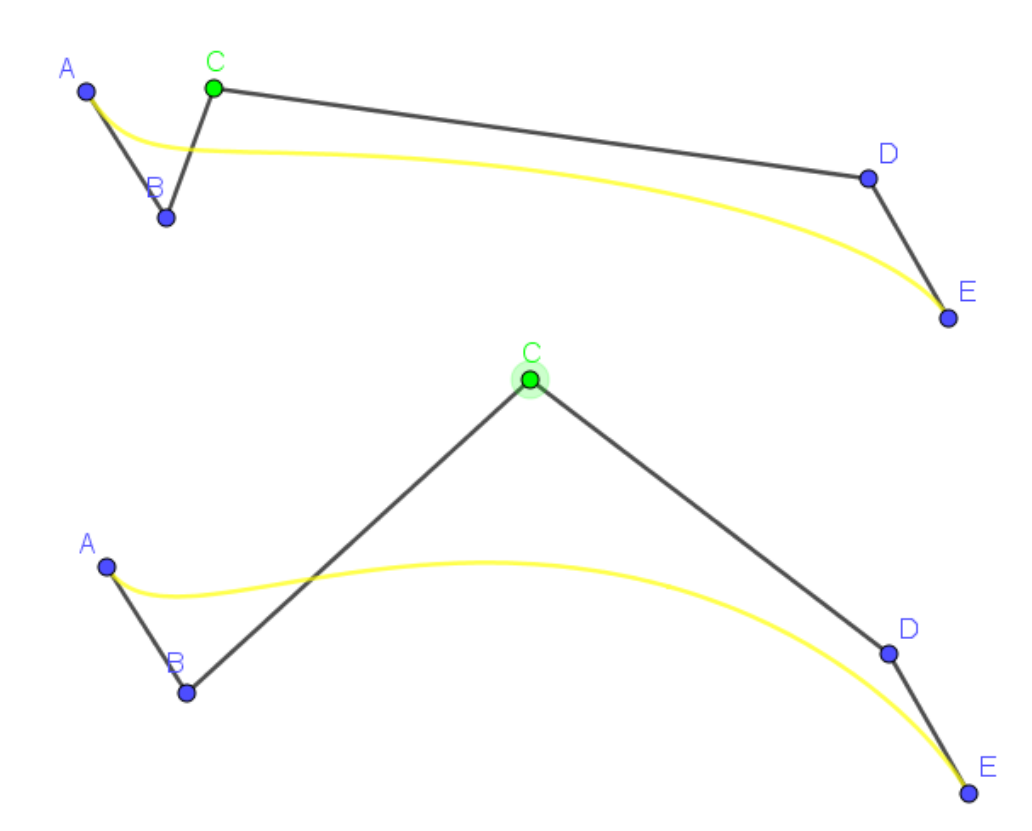

**Figura 23:** Pseudo controle local com 5 pontos.

## **Resultados e discussões**

Em sua pesquisa Scolforo et al. (1998), tentaram descrever o perfil de *Pinus elliottii* por meio da Spline Cúbica, porém concluíram que não são recomendadas para estimar o diâmetro ao longo do fuste, pois propiciam estimativas pouco acuradas com poucos pontos mensurados.

Figueiredo Filho, Borders e Hitch (1996a), efetuaram 96 combinações para localizar o número mínimo de pontos (nós) de interpolação por Funções Splines Cúbicas, para 285 árvores de *Pinus taeda* L. localizadas no sul do Brasil, com idades de 5 a 13 anos, para 16 diâmetros (com casca), medidos nas seguintes alturas absolutas (0,1, 0,3, 0,7 e 1,3m) e alturas relativas (0,05h, 0,1h, 0,15h, 0,25h, ..., 0,95h, sendo  $h =$  altura total). Os autores concluíram que, quando 10 ou mais pontos bem distribuídos são usados para a interpolação, o volume parcial está bem previsto. Se a seção mais alta do fuste (85% a 100%) forem ignoradas, os volumes parciais podem ser estimados com resíduos menores que 2%, usando 5 ou mais pontos para a interpolação. Quando 7 ou menos pontos são usados, a distribuição ao longo do fuste é muito importante e parecer ser fundamental incluir diâmetros próximos de 10-15% e 35-45% da altura total.

De acordo com Goulding (1979), as Funções Splines Cúbicas podem produzir oscilações quando interpoladas com um número pequeno de pontos e para intervalos não homogêneos.

Na literatura, existem diferentes tipos de funções splines, dentre elas: Spline Linear, Spline Quadrática, Spline Cúbica Completa, Spline Cúbica Natural, Spline Cúbica Quadrática, Spline Cúbica Not-a-knot, Spline Cúbica Periódica, Spline Akima, Spline de Bézier, entre outras.

Uma Spline é uma curva definida matematicamente por dois ou mais pontos de controle e podem ser divididos em duas categorias: spline de interpolação e spline de aproximação.

Com exceção a Spline de Bézier (curvas de Bézier), as demais splines são construídas por interpolação, ou seja, passam por todos os pontos de controle, necessitando assim dos pontos mensurados para a construção das funções por partes para cada intervalo. A Spline de Bézier é construída por aproximação que passam perto de todos os pontos de controle, gerando uma única função polinomial e a sua principal característica é a suavidade das curvas.

Portanto, para a utilização da Spline Cúbica na tentativa de descrever os diâmetros ao longo do fuste, são necessárias várias medidas (inclusive medidas em alturas difíceis de serem mensuradas), pois esta Spline é gerada pela interpolação, os quais geram funções por partes para cada intervalo de pontos mensurados e esta função passa exatamente por estes pontos.

As curvas de Bézier, são spline de aproximação, em que apenas os pontos inicial e final pertencem a curva, logo este trabalho, apresenta um resultado para descrever o perfil de forma eficiente e consequentemente o cálculo do volume parcial ou total para cada árvore analisada, com apenas três pontos mensurados.

Por meio das curvas de Bézier, encontrou-se um padrão de construção dos perfis para cada árvore analisada, sendo necessário apenas três medições (0,1m, 1,3m e a altura total).

A figura 24, representa a descrição do perfil de uma árvore de *Pinus elliottii*.

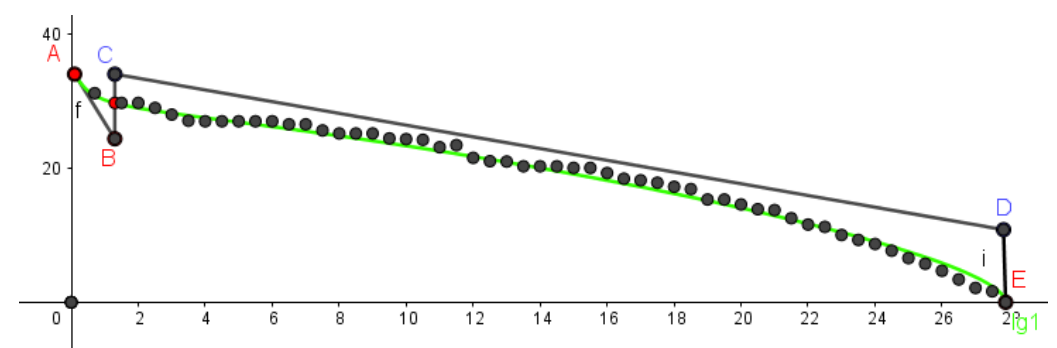

**Figura 24:** Representação do perfil de uma árvore aleatória de *Pinus elliottii*.

O ponto A é a medida da base, ou seja,  $A = (0,1; d0,1)$ .

O ponto B é construído geometricamente quando passa pelo DAP mensurado,  $B = (1,3; DAPi)$ .

O ponto C é construído por meio do ponto A, ou seja,  $C = (1,3; d0,1)$ .

O ponto D é construído por meio do ponto B e E, ou seja,  $D = (h, DAPi / 2)$ .

O ponto E é a medida da altura total, ou seja,  $E = (h, 0)$ .

Em que:  $d0,1$  = diâmetro a altura  $0,1$ m; DAP = diâmetro à altura do peito;  $DAPi = diâmetro à altura do peito interpolado; h = altura total.$ 

Para todas as árvores aplicou-se o mesmo raciocínio descrito acima, obtendo resultados muito próximos ao volume real.

Pela parte algébrica da curva de Bézier, foi possível encontrar a função corresponde para cada árvore e por meio da técnica de integração, foram calculados os volumes totais, comparando com o volume real de cada árvore.

A figura 25, representa o corte de uma árvore, o seccionamento dos discos e algumas das amostras.

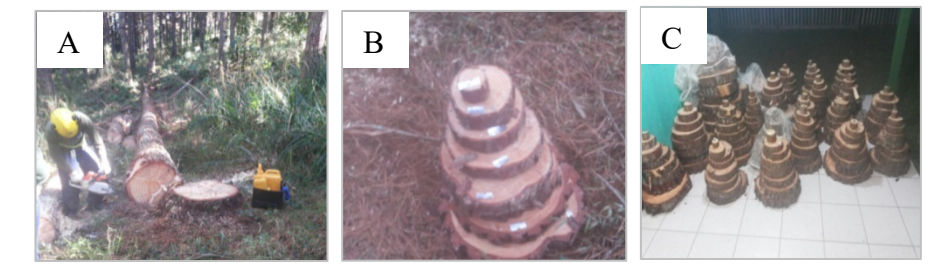

**Figura 25:** Corte da árvore (A), amostra identificada (B) e várias amostras (C).

Para cada árvore, dentre as 52 da amostra, com a função construída por meio das curvas de Bézier, os erros variaram de 0,2% a 1,7% para a estimativa do volume total.

Foi realizado também o seccionamento dos discos, para a análise de tronco completa (ANATRO), visando avaliar a evolução dos fustes e as possíveis mudanças ocorridas na forma da árvore.

## **Considerações Finais**

As curvas de Bézier são muito importantes em diversas áreas do conhecimento e neste artigo, buscou-se aplicar este método para o cálculo do volume de árvores em pé. Recomenda-se mais estudos sobre o assunto, para encontrar outros padrões no ajuste das curvas de Bézier e, consequentemente, melhorar as estimativas para o volume parcial e total de cada árvore.

# **Referências**

FARIN, Gerald E. **Curves and surfaces for CAGD: a practical guide**. 5ª edition, Arizona, Morgan Kaufman Publishers (2002).

FIGUEIREDO FILHO, A.; BORDERS, B. E.; HITCH, K. L. Number of diameters required to represent stem profiles using interpolated cubic splines. **Canadian Journal of Forest Research**. Ottawa, v. 26, p. 1113-1121, 1996.

GOULDING, C. J. Cubic spline curves and calculation of volume of sectionally measured trees. **New Zealand Journal of Forestry Service**, Rotorua, v. 9, n. 1, p. 88-99, 1979.

MOLINARI, José Robyson Aggio. Investigando o ensino de funções quadráticas com a utilização do software GeoGebra. **Revista do Instituto GeoGebra Internacional de São Paulo. ISSN 2237-9657**, [S.l.], v. 7, n. 3, p. 3-18, dez. 2018. ISSN 2237-9657. Disponível em: [<https://revistas.pucsp.br/IGISP/article/view/39548>](https://revistas.pucsp.br/IGISP/article/view/39548). Acesso em: 24 jan. 2019.

SCOLFORO, J. R. S.; RIOS, M. S.; OLIVEIRA, A. D.; MELLO, J.M. MAESTRI, R. Acuracidade de equações de afilamento para representar o perfil do fuste de *Pinus elliottii*. **CERNE**. Lavras, v.4, n.1, p.100-122, 1998.